Document No: N4287 Date: 2014-11-18

# Threads, Fibers and Coroutines

slide deck from the Coroutine evening session in Urbana 2014

Gor Nishanov (gorn@nicrosoft.com)

# Threads, Fibers and Coroutines

#### • Thread

- State: User-mode stack + kernel mode stack + context
- Run by an OS scheduler
- Unit of suspension: entire thread, CPU is free to run something else
- Context:  $\sim$  entire register file +
- Fiber (aka User-Mode-Scheduled-Thread, stackful coro) N3985
	- State: User-mode stack + Context
	- Run by some thread
	- Unit of suspension: fiber, underlying thread is free to run
	- Context: ABI mandated non-volatile regs +
- Coroutine (Stackless) N4134, N4244
	- State: Local variables + Context
	- Run by some thread or fiber
	- Unit of suspension: coroutine, underlying thread/fiber is free to run
	- Context:  $\sim$  4 bytes +

#### N4134: RESUMABLE FUNCTIONS V2

REACTIVE STREAMS MEET COROUTINES

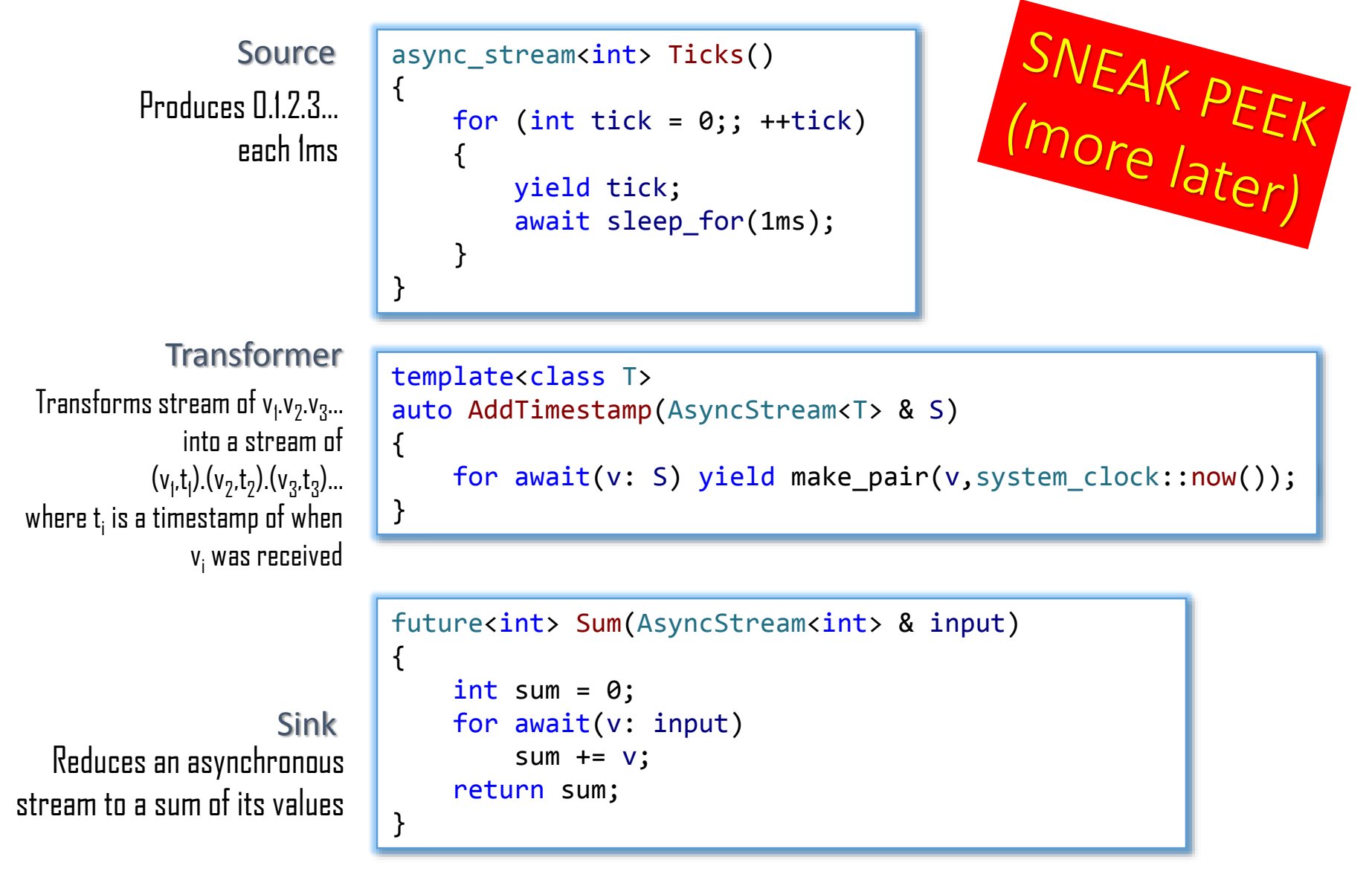

#### N4134: RESUMABLE FUNCTIONS V2

COMMON PATTERN FOR ASYNC AND SYNC I/O

```
SNEAK PEEK<br>(more later)
      future<int> tcp reader(int total)
async
       \{char buf[64 * 1024];
           auto conn = await Tcp::Connect("127.0.0.1", 1337);
           for (j;{
               auto bytesRead = await conn.read(buf, sizeof(buf));
               total -= bytesRead;
               if (total \leq 0 || bytesRead == 0) return total;
           }
       }
```

```
expected<int> tcp reader(int total)
      {
          char buf[64 * 1024];
          auto conn = await Tcp::Connect("127.0.0.1", 1337, block);
          for (j;{
              auto bytesRead = await conn.read(buf, sizeof(buf), block);
              total -= bytesRead;
              if (total \leq 0 || bytesRead == 0) return total;
          }
      }
sync
```
#### N4134: RESUMABLE FUNCTIONS V2

GENERATORS AND ITERABLES AND AGGREGATE INITIALIZATION

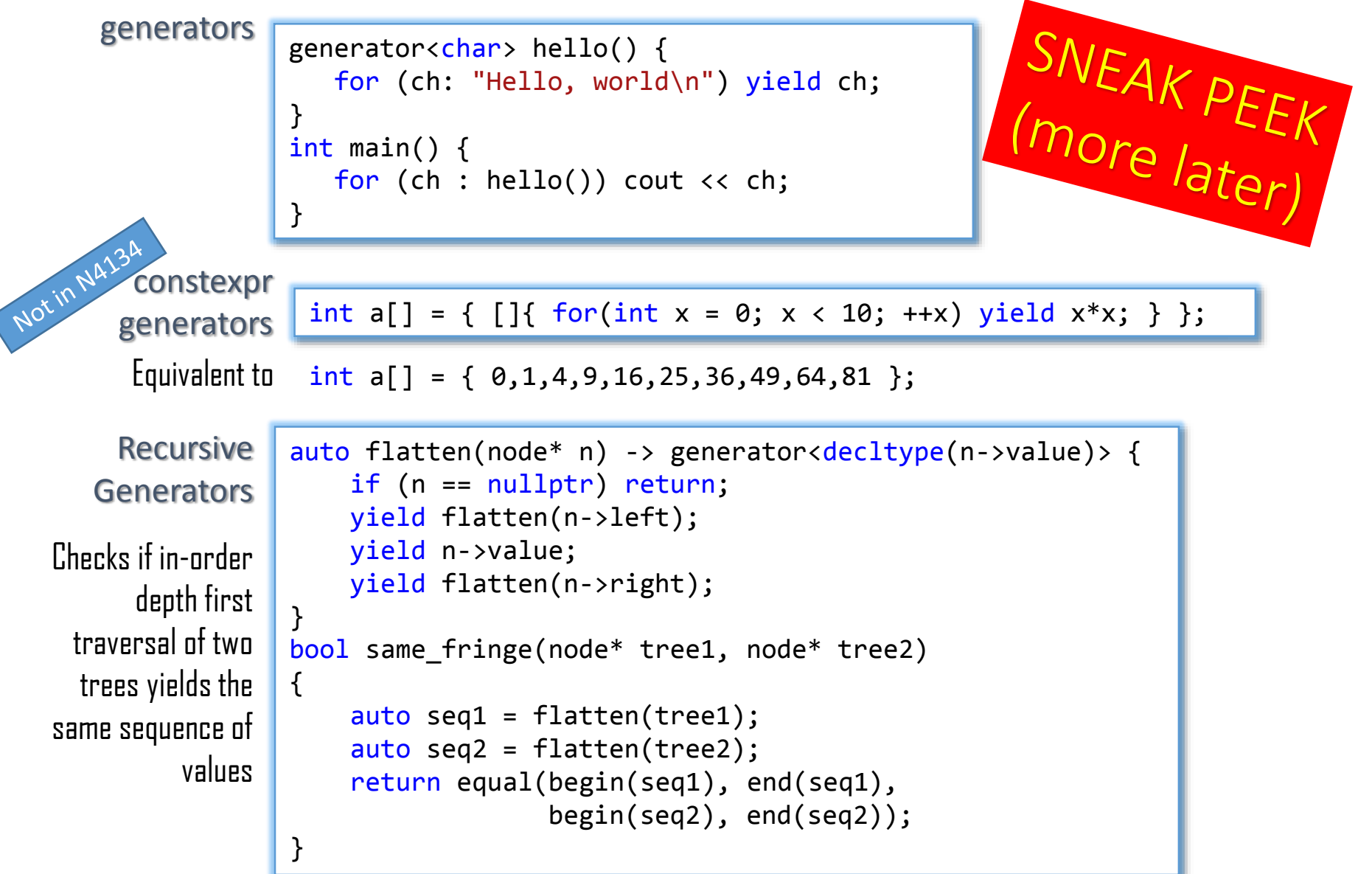

# Q: How to come up with generic zero-overhead abstractions?

Alex Stepanov:

- 1. Start with the best known solution solving an important problem on a particular hardware.
- 2. Think of an abstraction that can capture the pattern of that solution and make it safe and repeatable
- 3. Recode the original problem, check that no overhead was introduced
- 4. See if you can lessen the requirements and make it more generic
- 5. Test applicability to other problems (go to step 1)

### Async state machine

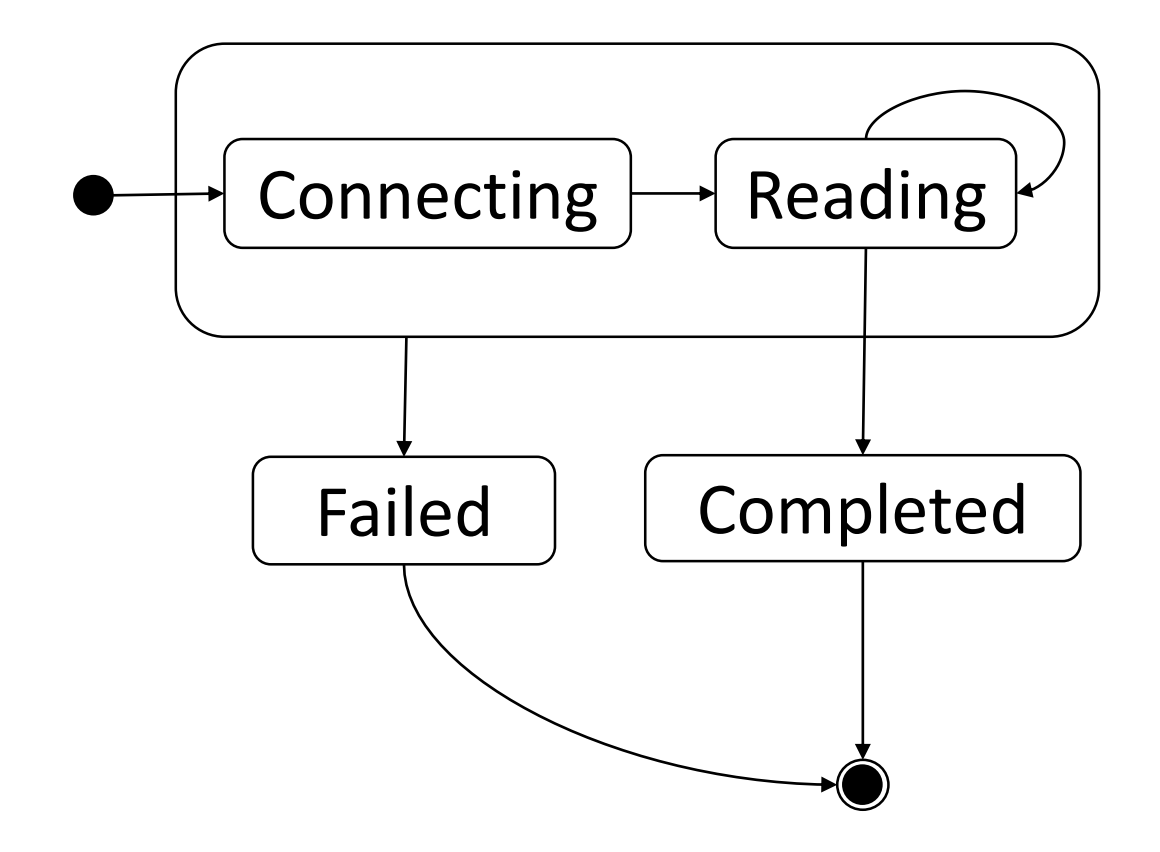

### Hand-crafted async state machine (1/3)

```
class tcp_reader
{
    char buf[64 * 1024];
    Tcp::Connection conn;
    promise<int> done;
    int total;
    explicit tcp_reader(int total): total(total) {}
  ② void OnConnect(error_code ec, Tcp::Connection newCon);
  ③ void OnRead(error_code ec, int bytesRead);
  void OnError(error_code ec);
④
  void OnComplete();
⑤
public:
  ① static future<int> start(int total);
};
int main() { 
   cout << tcp_reader::start(1000 * 1000 * 1000).get(); }
                                             Failed
                                           Connecting
                                                        Completed
                                                          Reading
                                     \Omega②
                                                                   \left(3\right)④
                                                             ⑤
```
### Hand-crafted async state machine (2/3)

```
future<int> tcp reader::start(int total) {
   auto p = make unique<tcp reader>(total);
   auto result = p->done.get future();
   Tcp::Connect("127.0.0.1", 1337, 
      [raw = p.get()](auto ec, auto newConn) { }raw->OnConnect(ec, std::move(newConn));
      });
   p.release(); 
   return result;
}
void tcp reader:: OnConnect(error code ec,
                            Tcp::Connection newCon) 
{
   if (ec) return OnError(ec);
   conn = std::move(newCon);
   conn.Read(buf, sizeof(buf), 
      [this](error_code ec, int bytesRead) 
         { OnRead(ec, bytesRead); });
}
```
### Hand-crafted async state machine (3/3)

```
void tcp reader::OnRead(error code ec, int bytesRead) {
   if (ec) return OnError(ec);
   total -= bytesRead;
   if (total \leq 0 || bytesRead == 0) return OnComplete();
   conn.Read(buf, sizeof(buf), 
      [this](error code ec, int bytesRead) {
         OnRead(ec, bytesRead); });
}
void OnError(error_code ec) {
   auto p = unique\_ptr \lt tcp\_reader \gt (this);done.set_exception(make_exception_ptr(system_error(ec)));
}
void OnComplete() {
   auto p = unique\_ptr \lt tcp\_reader \gt (this);done.set_value(total);
}
```
#### Rewritten as N4134 Coroutine

```
future<int> tcp reader(int total)
\{char buf[64 * 1024];
    auto conn = await Tcp::Connect("127.0.0.1", 1337);
    for (;;)
    \{auto bytesRead = await conn. Read(buf, sizeof(buf));total -= bytesRead;
        if (total \langle = 0 | bytesRead == 0) return total;
    }
}
```
int main() { cout << tcp reader(1000 \* 1000 \* 1000).get(); }

#### Reminder what it looked before

```
Urbana 2014 • N4134 await 2.0 (full deck) 13class tcp_reader
{
    char buf[64 * 1024];
    Tcp::Connection conn;
    promise<void> done;
    int total;
    explicit tcp_reader(int total): total(total) {}
    void OnConnect(error_code ec, Tcp::Connection newCon);
    void OnRead(error code ec, int bytesRead);
    void OnError(error code ec);
    void OnComplete();
public:
    static future<void> start(int total);
};
int main() { 
   cout \langle tcp reader::start(1000 * 1000 * 1000).get(); }
```
# Yeah, pretty, but what about perf?

# Yeah, pretty, but what about perf?

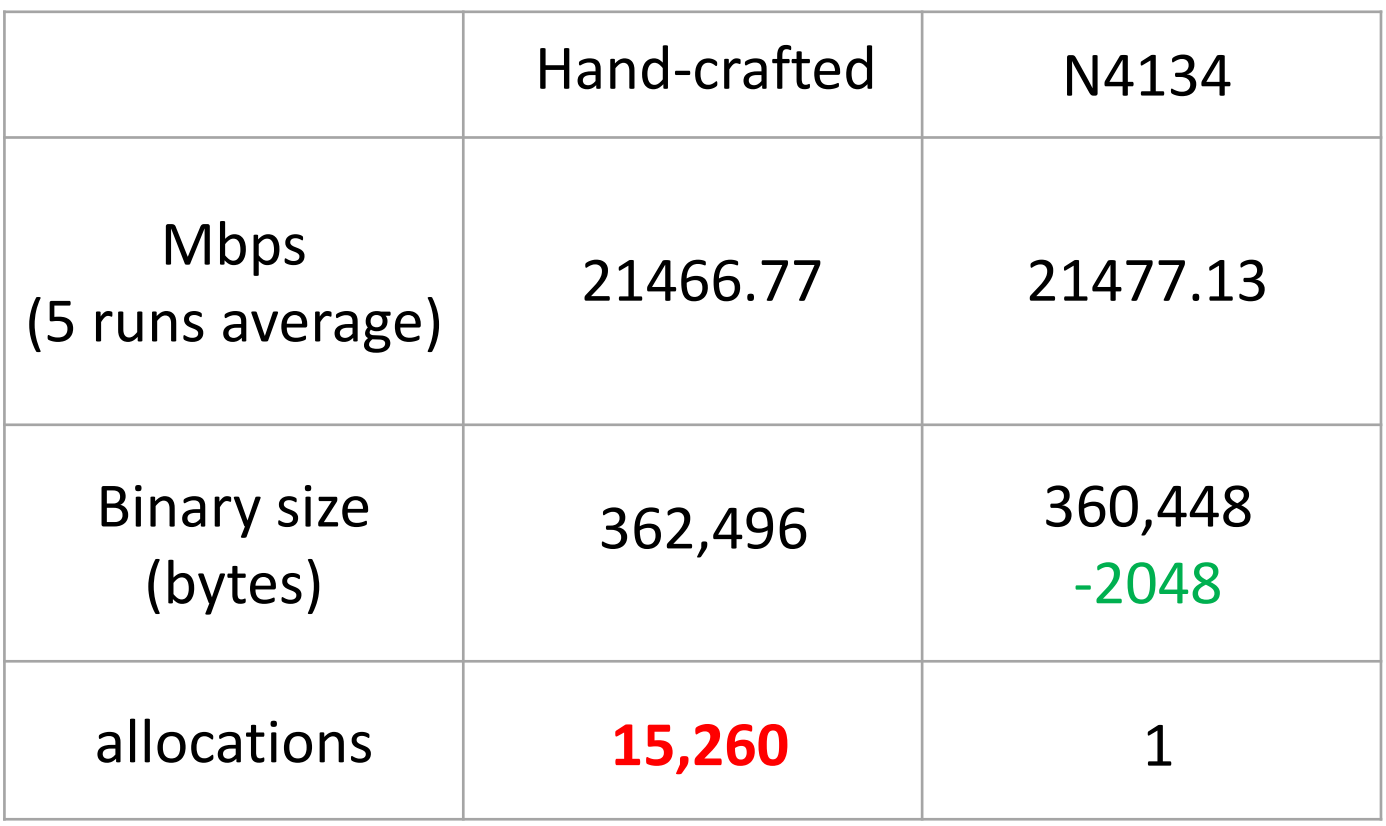

# Negative-overhead abstraction!

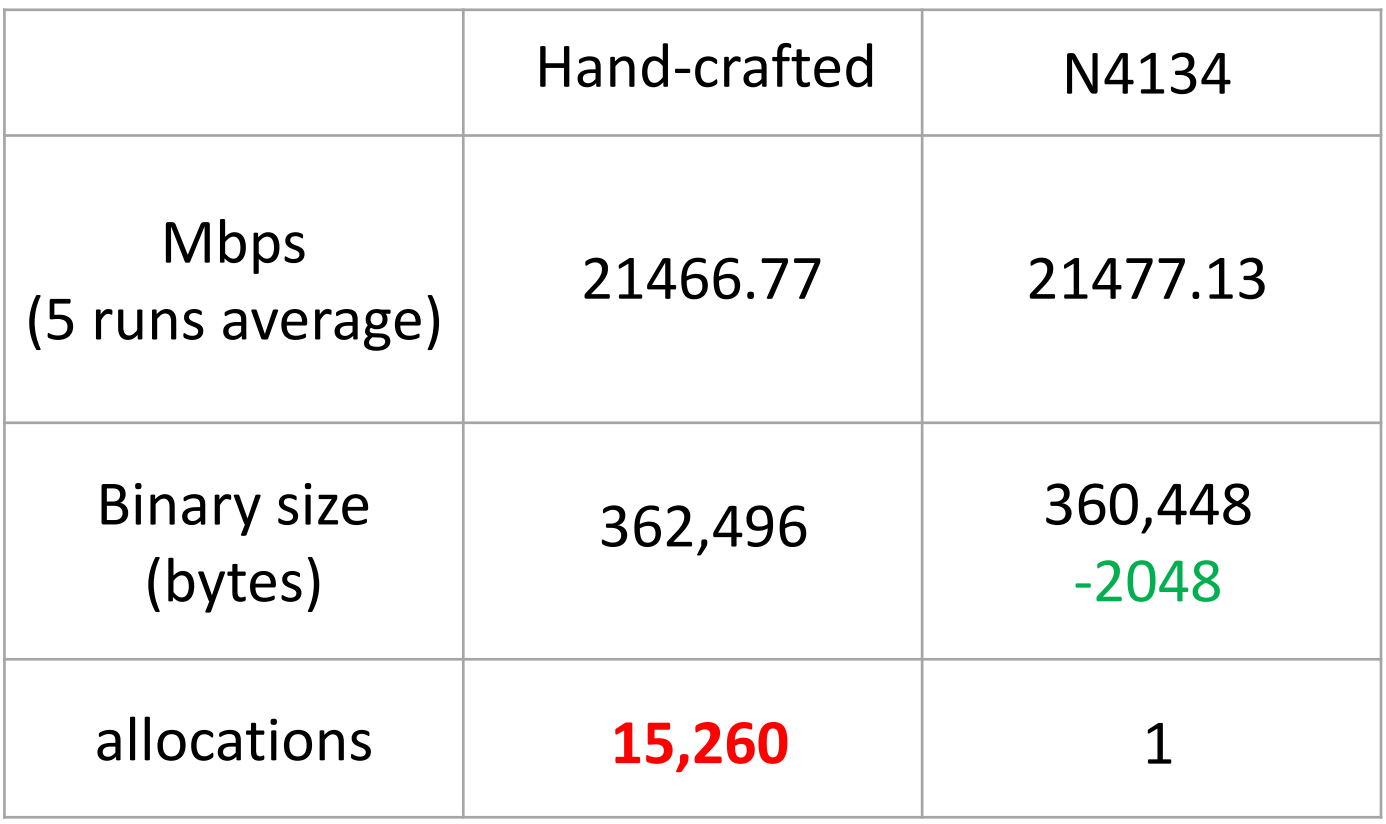

# 15,260 allocations, How? Why?

 $15,260 = 1 + 1 + 15258 = 1 + 1 + 1,000,000,000 / 64K$ 

```
conn.Read(buf, sizeof(buf), 
      [this](error code ec, int bytesRead)
         { OnRead(ec, bytesRead); });
```

```
template <class Cb> 
void Read(void* buf, size_t bytes, Cb && cb);
```
Windows: ReadFile(fd, ..., OVERLAPPED<sup>\*</sup>) Posix aio: aio\_read(fd, aiocbp<sup>\*</sup>)

OVERLAPPED callback

aiocbp callback

- Callback pattern leads to code bloat
- Retains inherent inefficiency of allocation of a context for every async op

Note: Same problem with boost::asio, N4243 Networking Proposal, N4045 Foundation for async, N4046, N4143: Executors

# Coroutines are closer to the metal

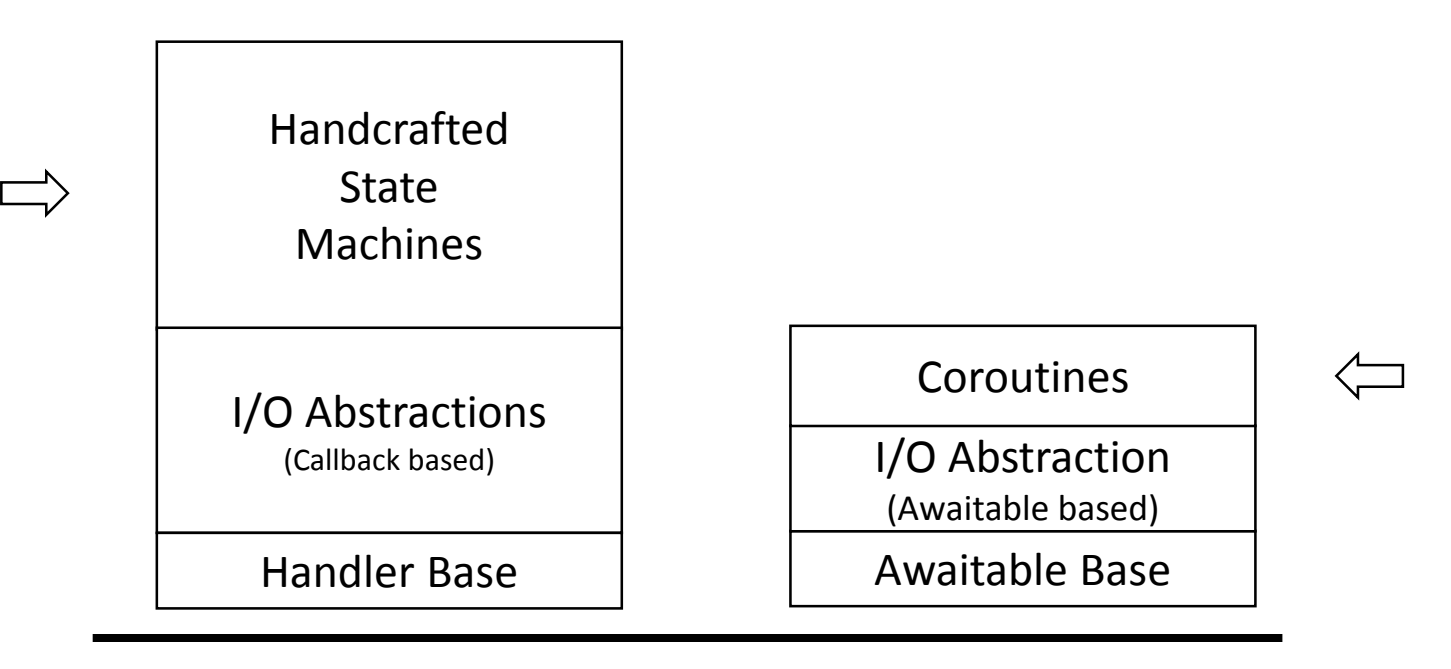

OS / Low Level Libraries

Hardware

```
Callback machinery (1/3)
struct OverlappedBase: OVERLAPPED {
  virtual void Invoke() (ULONG ec, ULONG_PTR nBytes) = 0;
  virtual ~OverlappedBase() {}
};
static void __stdcall io_complete_callback(
  PTP_CALLBACK_INSTANCE, PVOID,
  PVOID Overlapped,
  ULONG IoResult,
  ULONG PTR NumberOfBytesTransferred,
  PTP_IO)
{
  auto o = reinterpret cast<OVERLAPPED*>(Overlapped);
  auto me = static_cast<OverlappedBase*>(o);
  me->Invoke(IoResult, NumberOfBytesTransferred);
}
                (common for all I/O operations)
                                                   OVERLAPPED
                                                     callback
```
# Callback machinery (2/3)

```
template <typename Fn>
struct CompletionWithSizeT : OverlappedBase, private Fn
{
   CompletionWithSizeT(Fn fn): Fn(move(fn)){}
   void Invoke(ULONG ec, ULONG_PTR count) override
   \{Fn::operator()(
         error_code(ec, system_category()), count);
   }
};
template <typename Fn> 
unique ptr<OverlappedBase> make handler with size t(Fn && fn)
{
   return make_unique<CompletionWithSizeT<
      decay t<Fn>>>(forward<Fn>(fn));
}
```
# Callback machinery (3/3)

```
template <typename Cb>
void Read(void* buf, size_t bytes, Cb && cb) {
   Read(buf, bytes,
                 make_handler_with_size_t(std::forward<Cb>(cb)));
}
void Read(void* buf, size t size, unique ptr<OverlappedBase> o)
\{StartThreadpoolIo(io);
    auto error = TcpSocket::Read(handle, buf, size, o.get());
    if (error) {
       CancelThreadpoolIo(io);
       o->operator()(error, 0); 
    }
    o.release();
}
      // sometime during connection construction
```
io = CreateThreadpoolIo(handle, &io\_complete\_callback, nullptr, nullptr);

# Coroutines are closer to the metal

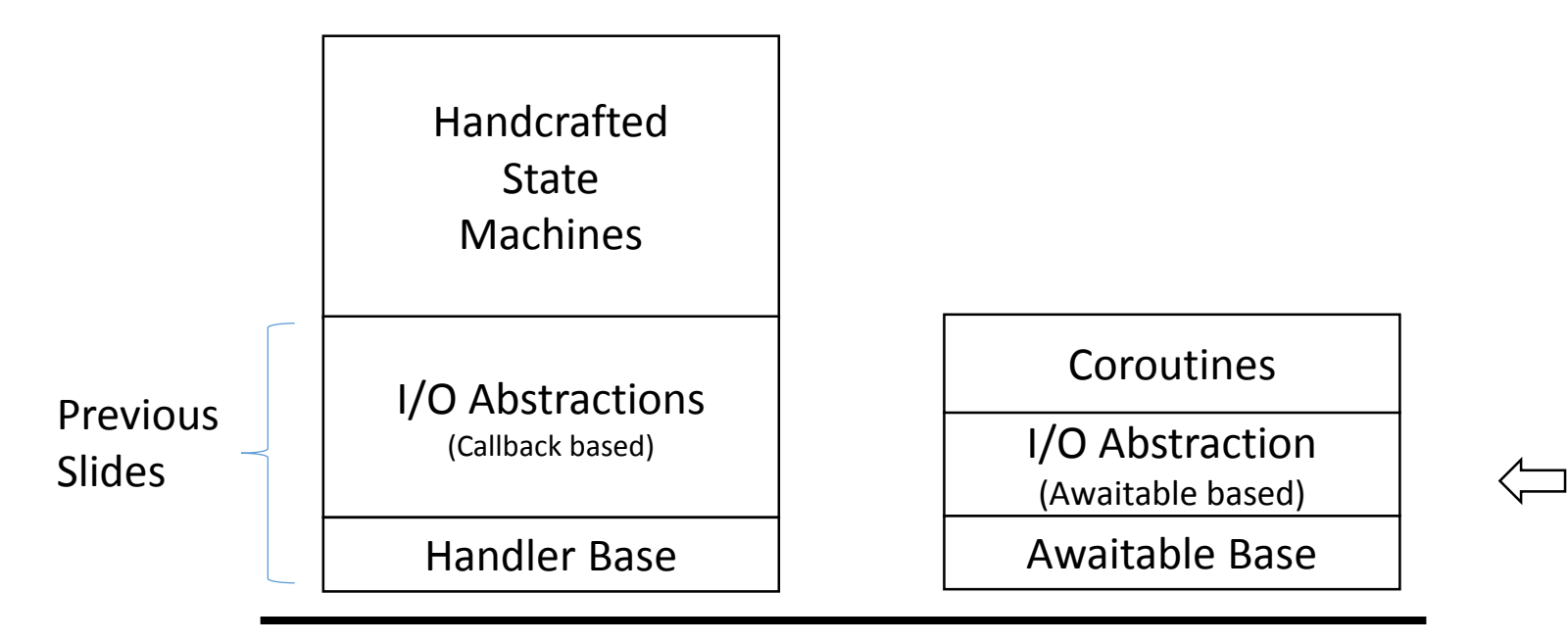

OS / Low Level Libraries

Hardware

Struct OverlappedBase: OVERLAPPED

virtual void Invoke() (ULONG ec, ULONG PTR nBytes) =  $0;$ virtual ~OverlappedBase() {}

```
static void __stdcall io_complete_callback(
   PTP_CALLBACK_INSTANCE, PVOID,
   PVOID Overlapped,
   ULONG IoResult,
  ULONG_PTR NumberOfBytesTransferred,
  PTP_IO)
{
   auto o = reinterpret cast<OVERLAPPED*>(Overlapped);
   auto me = static_cast<OverlappedBase*>(o);
```

```
me->Invoke(IoResult, NumberOfBytesTransferred);
   }
};
```

```
struct OverlappedBase: OVERLAPPED {
  coroutine_handle<> Invoke;
  ULONG_PTR nBytes;
  ULONG ec;
```

```
static void __stdcall io_complete_callback(
   PTP_CALLBACK_INSTANCE, PVOID,
   PVOID Overlapped,
   ULONG IoResult,
   ULONG PTR NumberOfBytesTransferred,
   PTP_IO)
{
   auto o = reinterpret_cast<OVERLAPPED*>(Overlapped);
   auto me = static cast<OverlappedBase*>(o);
   me->ec = IoResult;
   me->nBytes = NumberOfBytesTransferred;
   me\rightarrowInvoke(); \leftarrow}
                                                 mov rcx, [rcx]
                                                 call [rcx]
```
### What are we awaiting upon?

```
future<int> tcp_reader(int total)
{
    char buf[64 * 1024];
    auto conn = await Tcp::Connect("127.0.0.1", 1337);
    for (;;)
    {
        auto bytesRead = await conn.Read(buf, sizeof(buf));
        total -= bytesRead;
         if (total \langle = \emptyset | bytesRead = \emptyset) return (total;
    }
}
                                     Satisfies Awaitable 
                                        Requirements
```
# 2 x 2 x 2

- Two new keywords
	- **await**
	- **yield**

syntactic sugar for: **await** \$p.yield\_value(expr)

- Two new concepts
	- Awaitable
	- Coroutine Promise
- •Two library types
	- coroutine handle
	- coroutine traits

#### Awaitable – Concept of the Future<T>

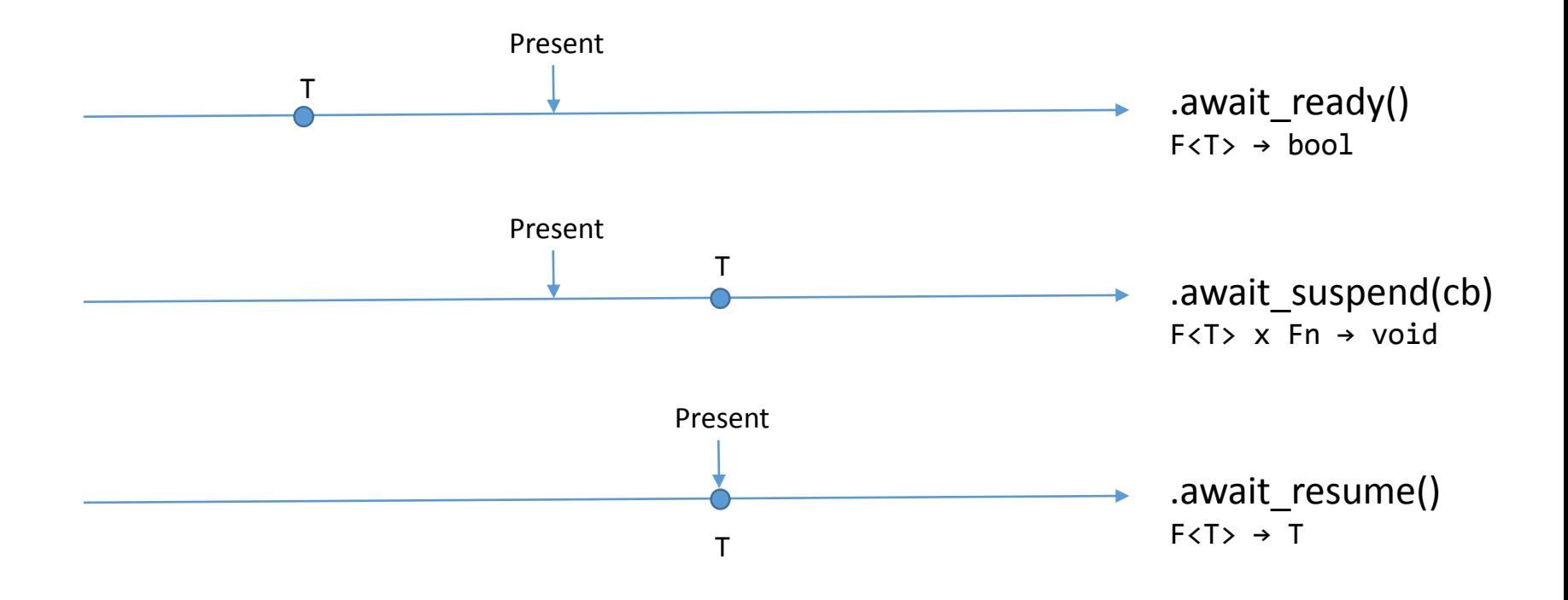

await expr-of-awaitable-type

#### Awaitable: Read (2/2)

```
auto Connection::Read(void* buf, size t bytes) {
   struct awaiter: OverlappedBase {
      void* buf;
      size t size;
      Connection * my;
      bool await_ready() const { return false; }
      void await_suspend(coroutine_handle<> cb) {
         Invoke = cb;
         StartThreadpoolIo(my->io);
         auto err = TcpSocket::Read(my->handle, buf, size, this);
         if (err) {
            CancelThreadpoolIo(my->io); throw system error(err);}
         }
      }
      int await resume() \{if (ec) throw system_error(ec); 
         return nBytes;
      }
    };
    return awaiter{ buf, bytes, this };
```
# Coroutines are closer to the metal

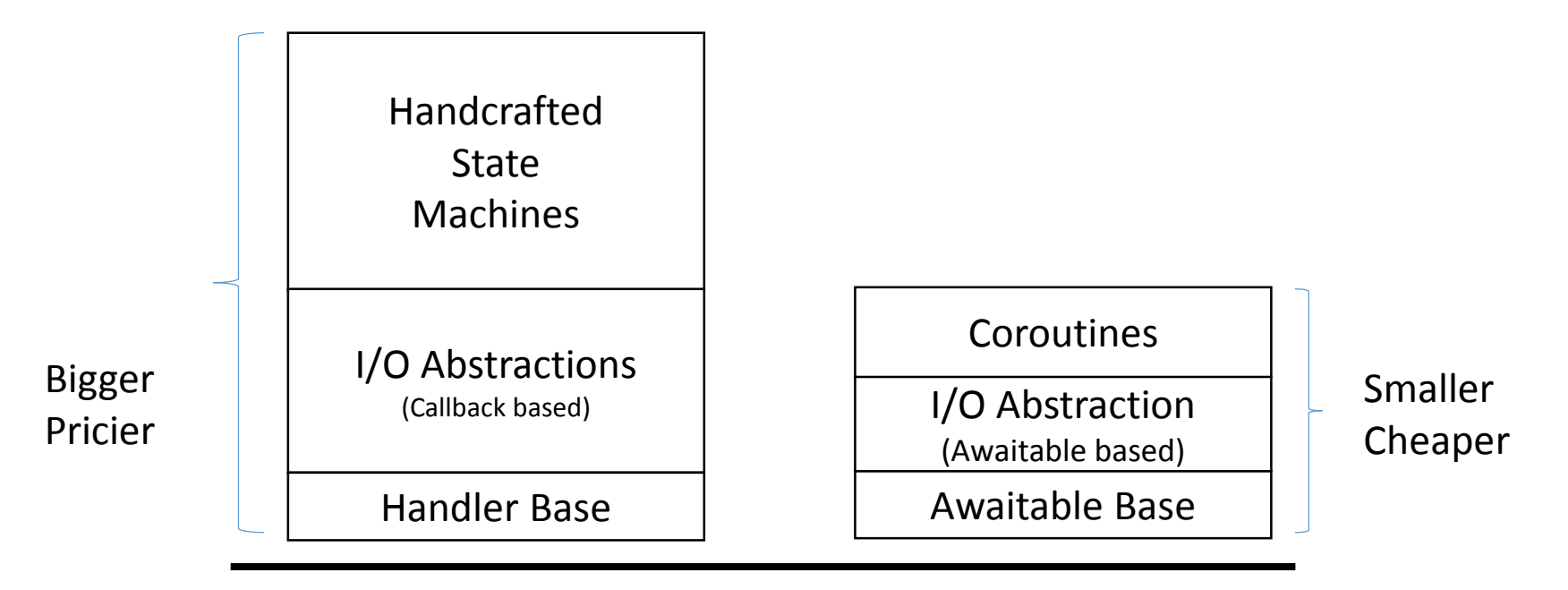

OS / Low Level Libraries

Hardware

### await <expr>

Expands into an expression equivalent of

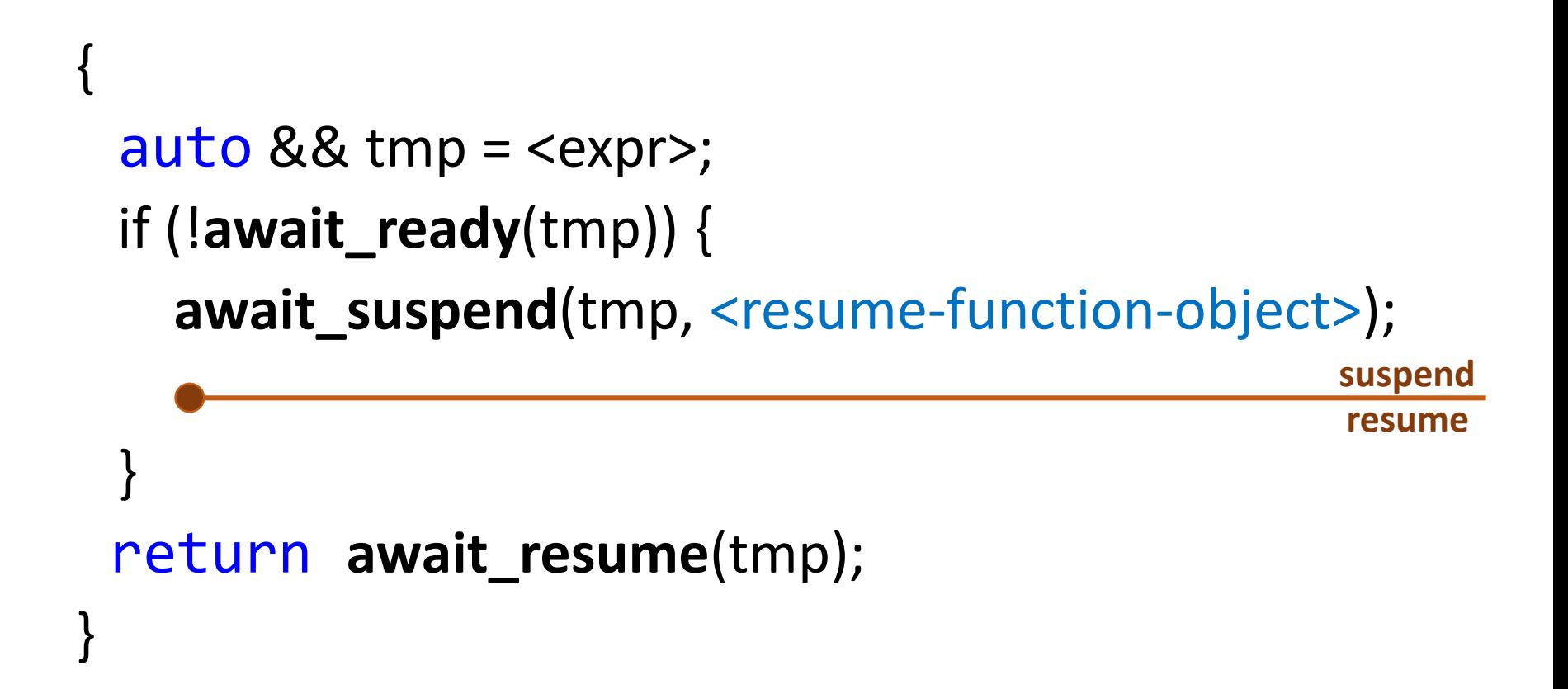

### await <expr>

If await suspend return type is not void, then

```
{
 auto && tmp = <expr>;
 if (!await_ready(tmp) &&
   await_suspend(tmp, <resume-function-object>)) {
 }
 return await_resume(tmp);
}
                                                 suspend
                                                 resume
```
#### Awaitable: Better await\_suspend

(handle synchronous completion)

```
struct awaiter: awaitable overlapped {
```

```
void* buf;
    size t size;
    Connection * my;
       …
    bool await_suspend(coroutine_handle<> cb) {
        callback = cb;
        StartThreadpoolIo(conn->io);
        auto error = TcpSocket::Read(my->handle, buf, size, this);
        if (error == ERROR_IO_PENDING) 
           return true;
       CancelThreadpoolIo(conn->io);
        if (error == ERROR_SUCCESS)
           return false;
        throw system error(error);
    }
    int await_resume() { 
      if (ec) throw system error(ec);
      return nBytes;
    }
};
```
#### *STL looks like the machine language macro library of an anally retentive assembly language programmer*

Pamela Seymour, Leiden University

# N4134: Layered complexity

- Everybody
	- Safe by default, novice friendly

Use coroutines and awaitables defined by standard library and boost and other high quality libraries

- Power Users
	- Define new awaitables to customize await for their environment using existing coroutine types
- Experts
	- Define new coroutine types

# 2 x 2 x 2

- Two new keywords
	- **await**
	- **yield**

syntactic sugar for: **await** \$p.yield\_value(expr)

- Two new concepts
	- Awaitable
	- Coroutine Promise
- •Two library types
	- coroutine handle
	- coroutine traits

#### Coroutine Promise – Concept of an Output Stream

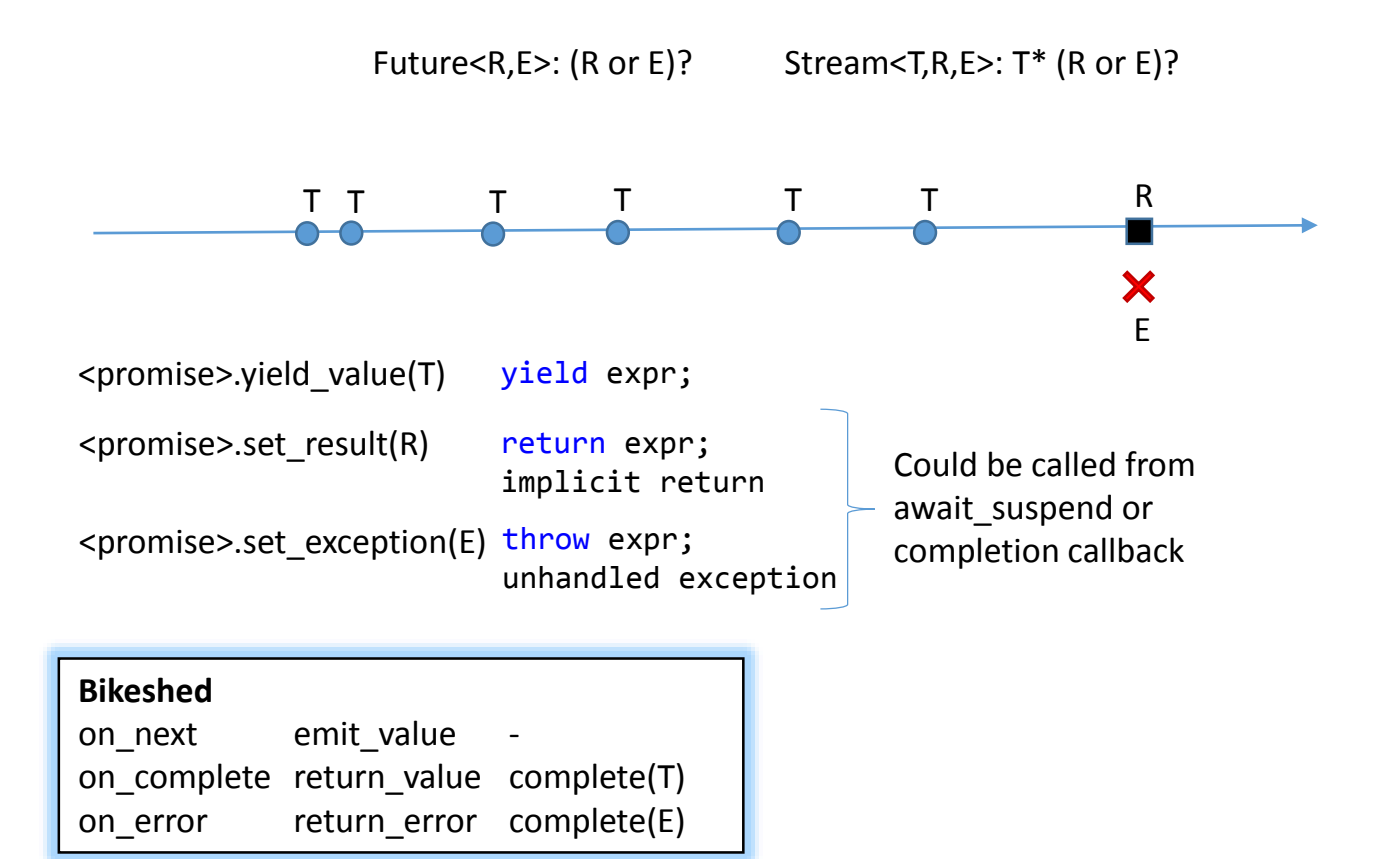

### Coroutine Frame & Coroutine Promise

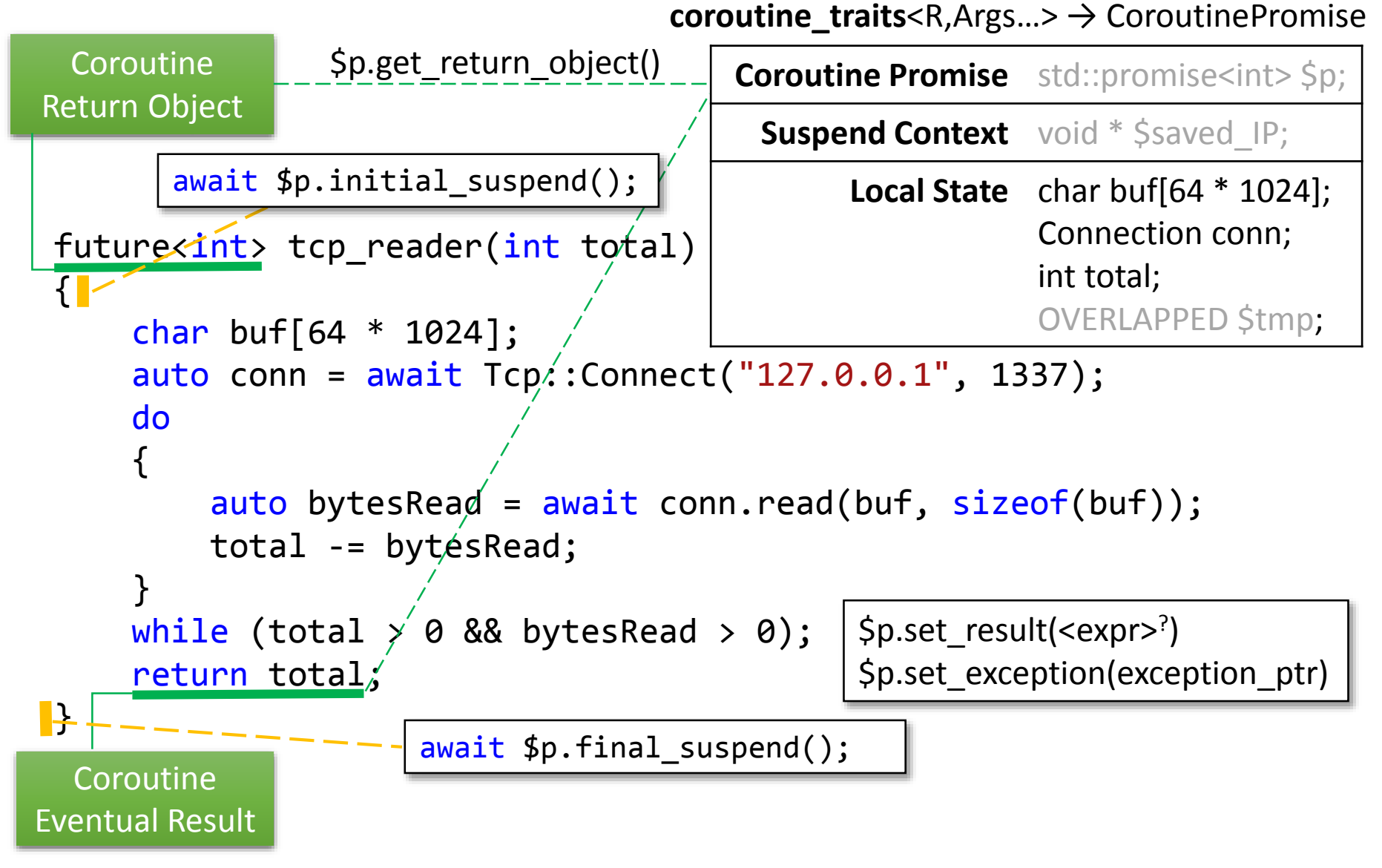

### coroutine\_traits

template <typename R, typename... Args> R f(Args… args)

using  $X = std::coroutine traits < R, Args...>$ 

```
template <typename R, typename... Args>
struct coroutine traits {
  using promise type = typename R::promise type;
  template <typename... Args>
   static auto get allocator(Args&&…) {
      return std::allocator<char>{};
   } 
};
```
### coroutine traits

template <typename R, typename... Args> R f(Args… args)

using X = std::coroutine\_traits<R, Args…>

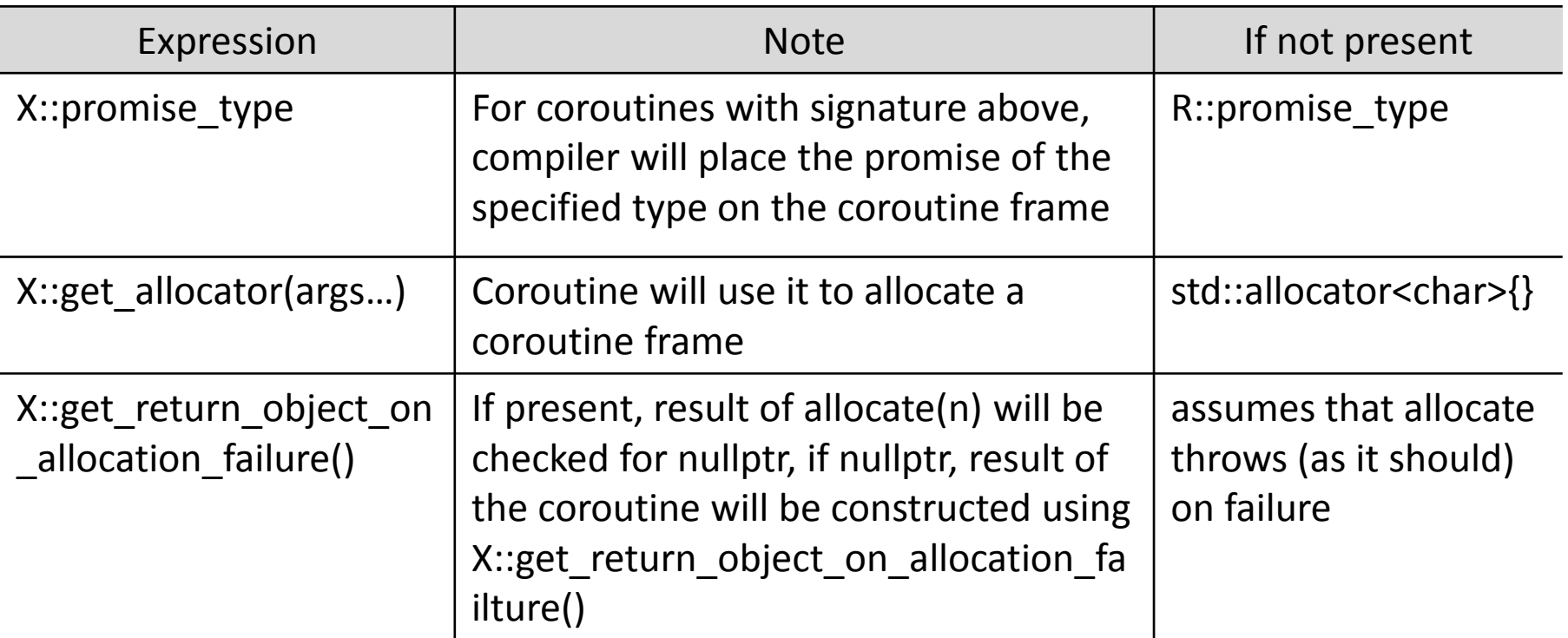

### N4134 CFAEO

- Coroutine Frame Allocation Elision Optimization
	- An implementation is allowed to elide calls to the allocator's allocate and deallocate functions and use stack memory of the caller instead if the meaning of the program will be unchanged except for the execution of the allocate and deallocate functions.
- Important for async coroutines
	- Allows to break a big async function into many little ones without incurring perf penalty
- Important for generators
	- Makes a generator a zero-overhead abstraction

### Coroutine Promise Requirements

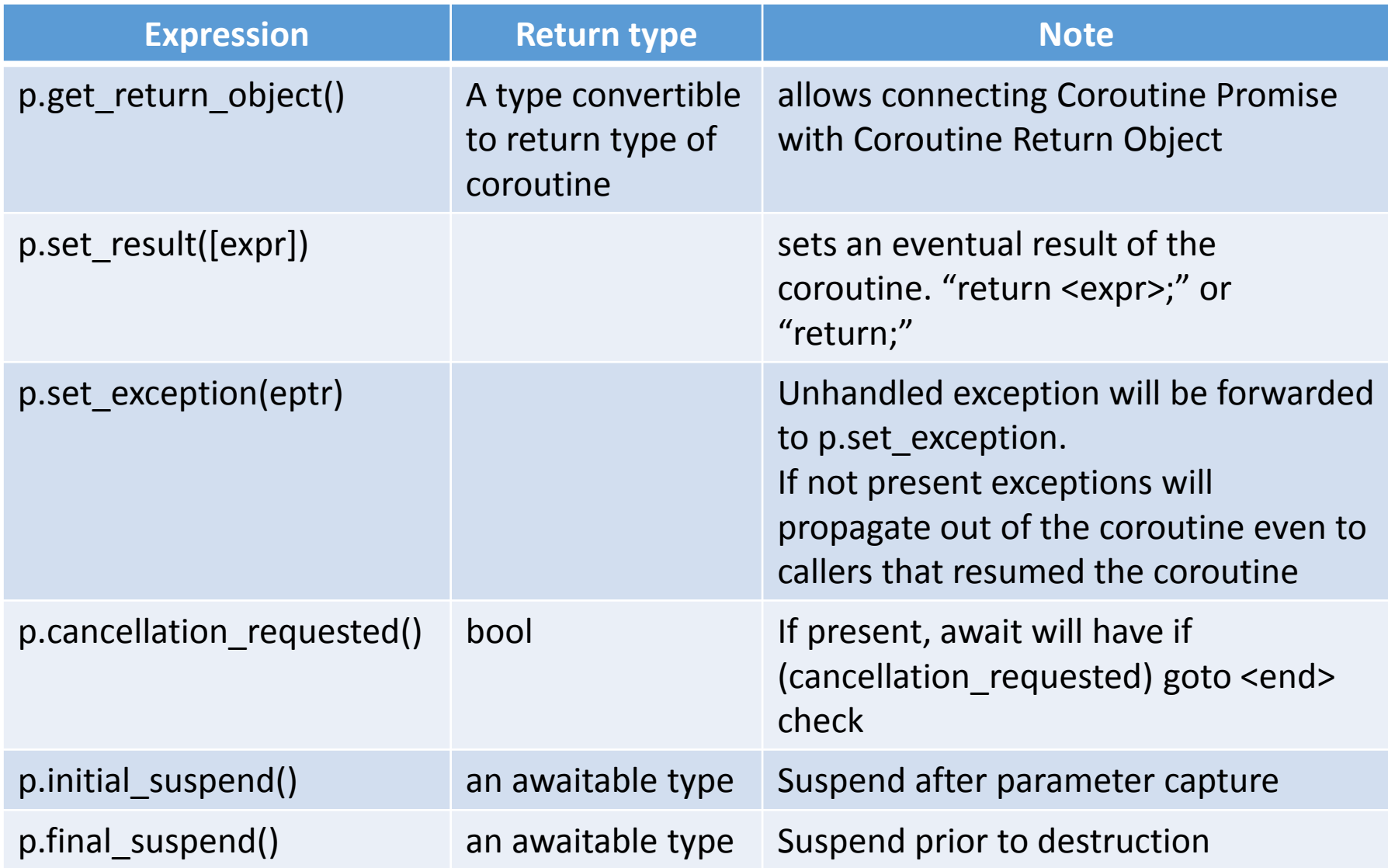

#### Awaitable: Better await suspend

struct awaiter: awaitable overlapped {

…

```
bool await_suspend(coroutine_handle<> cb) {
   callback = cb;StartThreadpoolIo(conn->io);
   auto error = TcpSocket::Read(my->handle, buf, size, this);
   if (error == ERROR_IO_PENDING) 
      return true;
```

```
CancelThreadpoolIo(conn->io);
if (error == ERROR_SUCCESS)
   return false;
```

```
throw system error(error);
}
…
```
#### Awaitable: Better await\_suspend

(preparing to eliminate exceptions)

struct awaiter: awaitable overlapped {

```
…
template <typename Promise>
bool await_suspend(coroutine_handle<Promise> cb) {
   callback = cb;StartThreadpoolIo(conn->io);
   auto error = TcpSocket::Read(my->handle, buf, size, this);
   if (error == ERROR_IO_PENDING) 
      return true;
   CancelThreadpoolIo(conn->io);
   if (error == ERROR_SUCCESS)
      return false;
   throw system error(error);
}
…
                                              coroutine_handle<>
                                             operator()()
                                             to address() \rightarrow void*from_address(void*)
                                             coroutine_handle<P>
                                             promise() -> P&
                                             from promise(P&)
```
#### Awaitable: Better await\_suspend

(propagate exception straight into a coroutine promise)

struct awaiter: awaitable overlapped {

```
…
template <typename Promise>
bool await_suspend(coroutine_handle<Promise> cb) {
   callback = cb;StartThreadpoolIo(conn->io);
   auto error = TcpSocket::Read(my->handle, buf, size, this);
   if (error == ERROR_IO_PENDING) 
      return true;
   CancelThreadpoolIo(conn->io);
   if (error == ERROR_SUCCESS)
      return false;
   cb.promise().set_exception(
                     make_exception_ptr(system_error(error)));
   return false;
}
…
```
### await <expr>

If await suspend return type is not void, then

```
{
 auto && tmp = <expr>;
 if (!await_ready(tmp) &&
   await_suspend(tmp, <resume-function-object>)) {
 }
 if(<promise>.cancellation_requested()) goto <end>;
 return await_resume(tmp);
}
                                                    suspend
                                                     resume
```
# Coroutines are closer to the metal

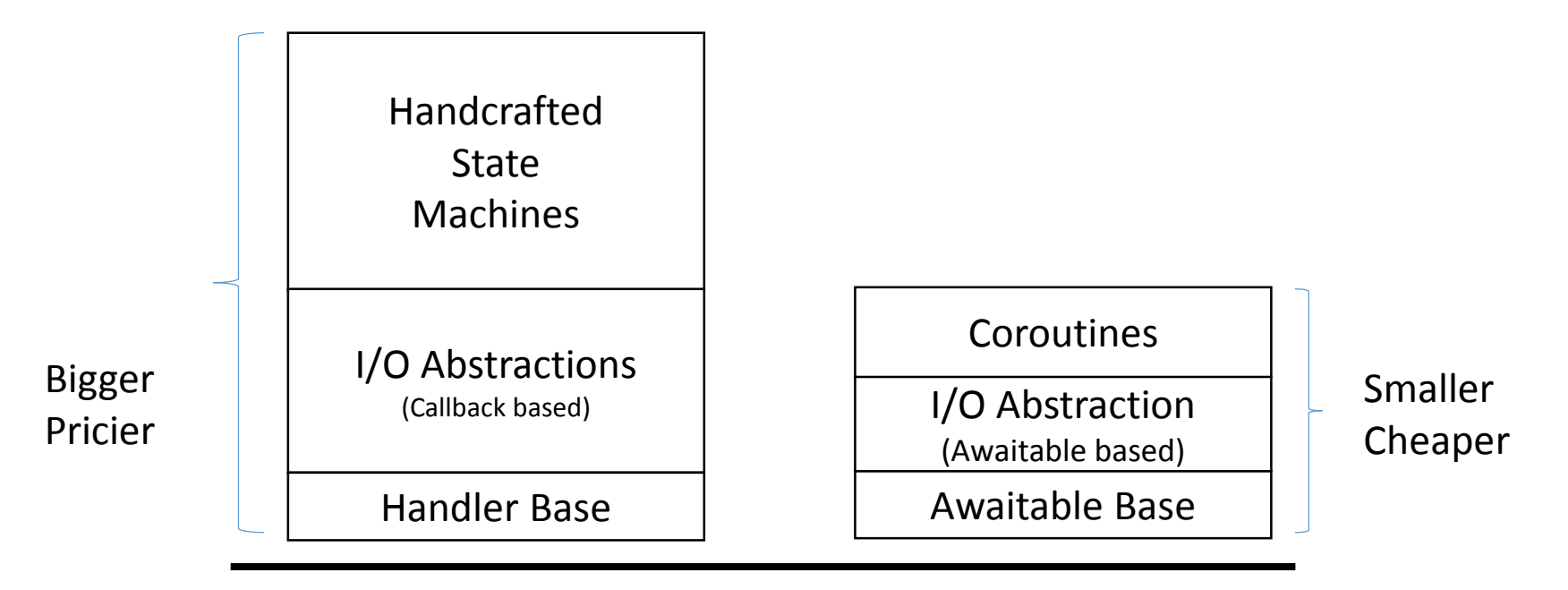

OS / Low Level Libraries

Hardware

### Consuming Async Stream

```
future<int> Sum(AsyncStream<int> & input)
{
    int sum = 0;for await(v: input)
        sum += v;return sum;
}
```
**for await** ( *for-range-declaration : expression* ) *statement*

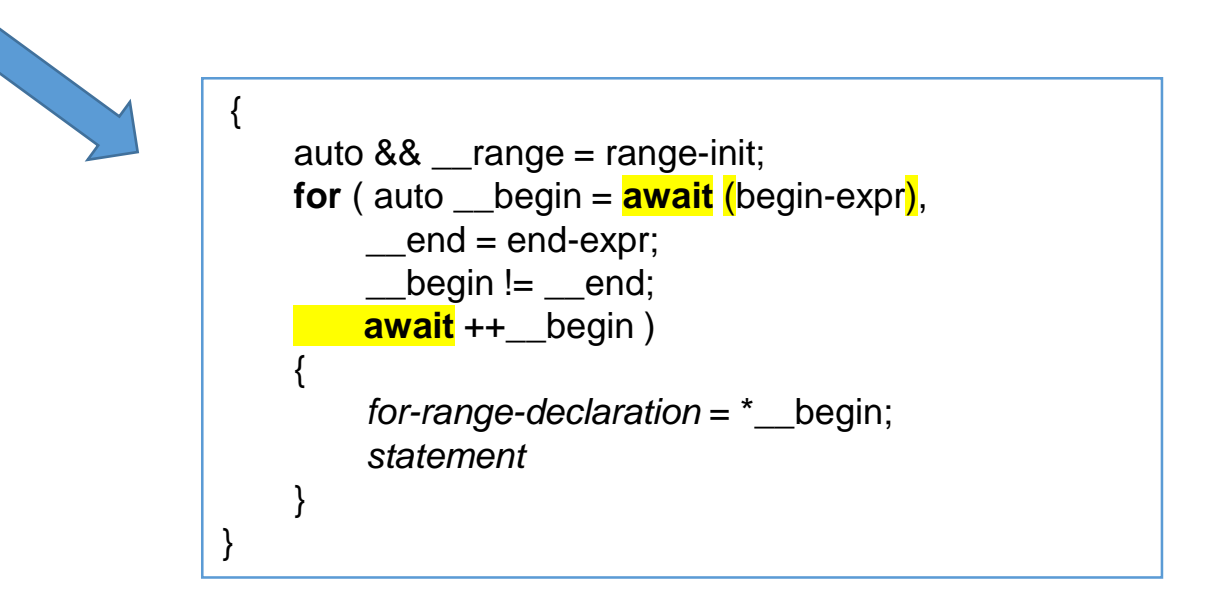

### N4134 dimensions

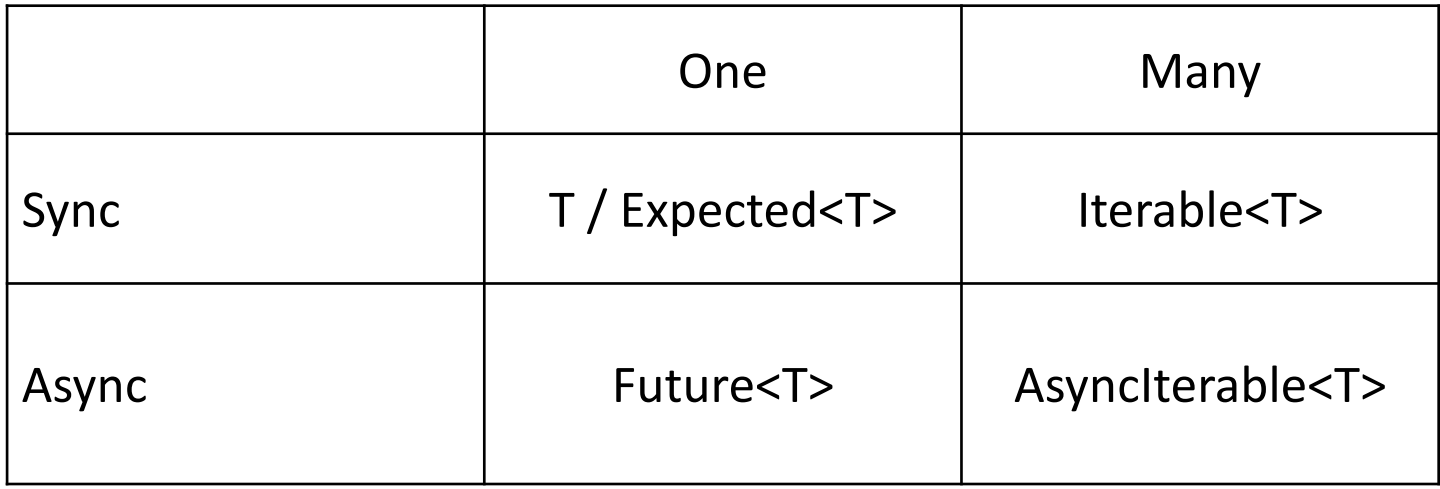

N4134 can work as a consumer and/or producer for all cases in the table above

#### N4134: Generic Abstraction

```
M < T > f(){
       auto x = await f1();
       auto y = await f2();
       return g(x,y); 
}
                                                Where f1: (x) \rightarrow M' < X > 0f2: () \rightarrow M''<Y>
                                                           g: (X,Y) \rightarrow Tawait: M^* < T > \rightarrow Treturn: T \rightarrow M < T >
```
await: unwraps a value from a container M\*<T> return: puts a value back into a container M<T>

Future<T>: container of T, unwrapping strips temporal aspect optional<T>: container of T, unwrapping strips "not there aspect" expected<T>: container of T, unwrapping strips "or an error aspect" std::future<T>: unwrapping strips temporal and may have error aspects